**HISD Human Resources** 

# **AppliTrack Access Request Form**

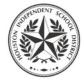

#### **How to Submit**

- 1. Complete all required fields.
- 2. Digitally sign the form. (After signing, you will be prompted to save a copy of the form.)
- 3. Email signed form to your Manager for his or her approval and signature. **Managers:** email final signed form to <a href="https://example.com/https://example.com/ht

| For Non- | -Campus | Emplo | vees |
|----------|---------|-------|------|
|----------|---------|-------|------|

|                                                                                   | About You                                      |                                        |                              |                                         |  |  |  |  |
|-----------------------------------------------------------------------------------|------------------------------------------------|----------------------------------------|------------------------------|-----------------------------------------|--|--|--|--|
| EMPLOYEE ID                                                                       | NETWORK ID                                     |                                        | FIRST NAME                   | LAST NAME                               |  |  |  |  |
| EMPLOTEE ID                                                                       | NETWORK ID                                     |                                        | FIRST NAIVIE                 | LAST NAME                               |  |  |  |  |
|                                                                                   |                                                |                                        |                              |                                         |  |  |  |  |
| DEPARTMENT NAME                                                                   |                                                |                                        | JOB TITLE                    |                                         |  |  |  |  |
|                                                                                   |                                                |                                        | JOB IIILE                    |                                         |  |  |  |  |
|                                                                                   |                                                |                                        |                              |                                         |  |  |  |  |
|                                                                                   |                                                |                                        |                              |                                         |  |  |  |  |
| Access Beguested                                                                  |                                                |                                        |                              |                                         |  |  |  |  |
| Access Requested                                                                  | LANG.                                          |                                        | A DDI ITD A OK ODOLID        |                                         |  |  |  |  |
| DEPARTMENT OR CAMPUS NAME — IF DIFFERENT FROM YOUR OWN DEPARTMENT                 |                                                | JR OWN DEPARTMENT                      | APPLITRACK GROUP             |                                         |  |  |  |  |
|                                                                                   |                                                |                                        |                              |                                         |  |  |  |  |
|                                                                                   |                                                |                                        |                              |                                         |  |  |  |  |
| REQUESTOR'S REMARKS                                                               |                                                |                                        |                              |                                         |  |  |  |  |
|                                                                                   |                                                |                                        |                              |                                         |  |  |  |  |
|                                                                                   |                                                |                                        |                              |                                         |  |  |  |  |
|                                                                                   |                                                |                                        |                              |                                         |  |  |  |  |
|                                                                                   |                                                |                                        |                              |                                         |  |  |  |  |
|                                                                                   |                                                |                                        |                              |                                         |  |  |  |  |
|                                                                                   |                                                |                                        |                              |                                         |  |  |  |  |
| Your Signature                                                                    |                                                |                                        |                              |                                         |  |  |  |  |
| I understand that my                                                              | access to data, informa                        | tion, and records mainta               | ined in the manual and       |                                         |  |  |  |  |
| automated information                                                             | and records systems of H                       | ouston Independent Scho                | ol District is limited to my |                                         |  |  |  |  |
| need for the informatio                                                           | n in the performance of my                     | ijob duties.                           |                              |                                         |  |  |  |  |
|                                                                                   |                                                |                                        |                              |                                         |  |  |  |  |
|                                                                                   | ı, I affirm that I have been a                 |                                        | nd agree to the terms and    |                                         |  |  |  |  |
| conditions of my acces                                                            | ss to information contained                    | in AppliTrack.                         |                              |                                         |  |  |  |  |
| For instructions on how to digita                                                 | ally sign this form, please see Pag            | e 2.                                   |                              |                                         |  |  |  |  |
| DATE SIGNED                                                                       |                                                |                                        | FLECTRONICALLY!              |                                         |  |  |  |  |
| DATE GIGINED                                                                      |                                                | CIGITATION TELFTOL CIGIT               | LLLOTTIONIC, LLT.            | SIGNATURE — PLEASE SIGN ELECTRONICALLY! |  |  |  |  |
|                                                                                   |                                                |                                        |                              |                                         |  |  |  |  |
|                                                                                   |                                                |                                        |                              |                                         |  |  |  |  |
|                                                                                   |                                                |                                        |                              |                                         |  |  |  |  |
| Vour Manager's Sie                                                                | anaturo -                                      |                                        |                              |                                         |  |  |  |  |
| Your Manager's Sig                                                                |                                                |                                        |                              |                                         |  |  |  |  |
|                                                                                   | gnature<br>ally sign this form, please see Pag | e 2.                                   |                              |                                         |  |  |  |  |
|                                                                                   | ally sign this form, please see Pag            | e 2.<br>SIGNATURE — <i>PLEASE SIGN</i> | ELECTRONICALLY!              |                                         |  |  |  |  |
| For instructions on how to digita                                                 | ally sign this form, please see Pag            |                                        | ELECTRONICALLY!              |                                         |  |  |  |  |
| For instructions on how to digita                                                 | ally sign this form, please see Pag            |                                        | ELECTRONICALLY!              |                                         |  |  |  |  |
| For instructions on how to digita                                                 | ally sign this form, please see Pag            |                                        | ELECTRONICALLY!              |                                         |  |  |  |  |
| For instructions on how to digital DATE SIGNED                                    | ally sign this form, please see Pag            |                                        | ELECTRONICALLY!              |                                         |  |  |  |  |
| For instructions on how to digital DATE SIGNED  HRIS Review                       | ally sign this form, please see Pag            | SIGNATURE — <i>PLEASE SIGN</i>         | ELECTRONICALLY!              |                                         |  |  |  |  |
| For instructions on how to digital DATE SIGNED                                    | ally sign this form, please see Pag            |                                        | ELECTRONICALLY!              |                                         |  |  |  |  |
| For instructions on how to digital DATE SIGNED  HRIS Review                       | ally sign this form, please see Pag            | SIGNATURE — <i>PLEASE SIGN</i>         | ELECTRONICALLYI              |                                         |  |  |  |  |
| For instructions on how to digital DATE SIGNED  HRIS Review DATE REVIEWED         | ally sign this form, please see Pag            | SIGNATURE — <i>PLEASE SIGN</i>         | ELECTRONICALLY!              |                                         |  |  |  |  |
| For instructions on how to digital DATE SIGNED  HRIS Review                       | ally sign this form, please see Pag            | SIGNATURE — <i>PLEASE SIGN</i>         | ELECTRONICALLY!              |                                         |  |  |  |  |
| For instructions on how to digital DATE SIGNED  HRIS Review DATE REVIEWED         | ally sign this form, please see Pag            | SIGNATURE — <i>PLEASE SIGN</i>         | ELECTRONICALLY!              |                                         |  |  |  |  |
| For instructions on how to digital DATE SIGNED  HRIS Review DATE REVIEWED  STATUS | ally sign this form, please see Pag            | SIGNATURE — <i>PLEASE SIGN</i>         | ELECTRONICALLY!              |                                         |  |  |  |  |
| For instructions on how to digital DATE SIGNED  HRIS Review DATE REVIEWED         | ally sign this form, please see Pag            | SIGNATURE — <i>PLEASE SIGN</i>         | ELECTRONICALLY!              |                                         |  |  |  |  |

## How to Digitally Sign this Form

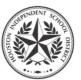

Click the field you want to sign.

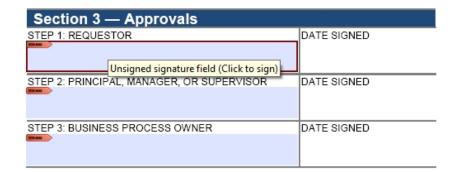

#### Already have a Digital ID?

Your Digital ID should appear automatically.

Click Sign to sign the document.

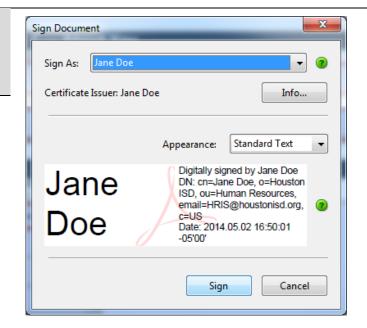

#### **Need a Digital ID?**

If this is your first time using a Digital ID, the **Add Digital ID** box will appear.

#### Select

A new digital ID I want to create now.

Click Next.

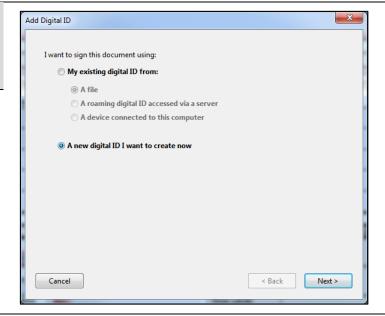

#### Select Windows Certificate Store.

Click Next again.

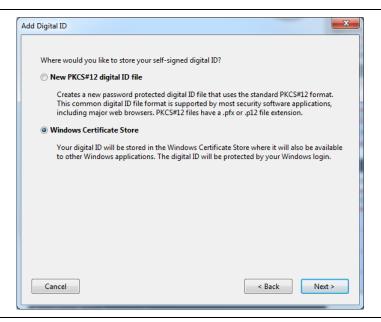

### Enter the following information:

- Name
- Organizational Unit (your campus/department)
- Organization Name (Houston ISD)
- Email Address
   (your @houstonisd.org email)

Leave the other fields alone.

Click Finish.

You've now created a Digital ID.

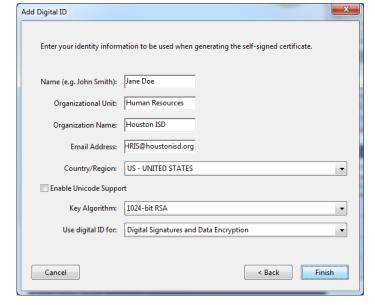

Click **Sign** to sign the document with your Digital ID.

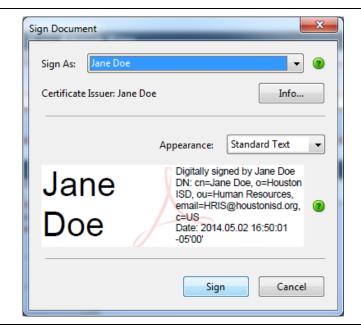

You'll be asked to save a copy of the form you've just signed.

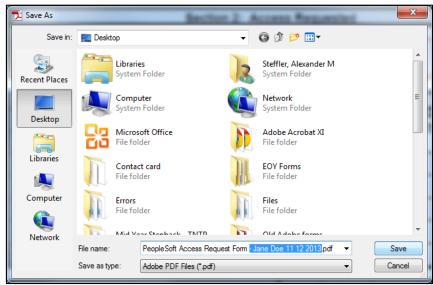

After saving, your signature will appear on the document.

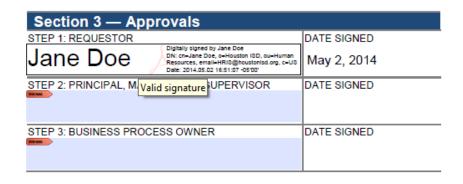